#### **Восстановление полных реплик в диалоге**

#### с помощью генеративных языковых моделей семейства ruGPT

Козиев Илья, 2022

Revision 12.06.2022

- Неформальный диалог
- Читчат

Пример №1:

- Эй, тебя как зовут?
- Джульетта Мао ⇒ Меня зовут Джульетта Мао

Пример №2:

- Где живешь?
- В Шанхае ⇒ Я живу в Шанхае
- Давно? ⇒ Ты давно живешь в Шанхае?
- Два года уже ⇒ Я уже два года живу в Шанхае
- Как там погода? ⇒ Какая погода в Шанхае?

Эллипсисы [☞](https://ru.wikipedia.org/wiki/%D0%AD%D0%BB%D0%BB%D0%B8%D0%BF%D1%81%D0%B8%D1%81):

```
- Как же тебя зовут, а?
- Меня – Стас, а тебя? ⇒ Меня зовут Стас. Как тебя зовут?
Анафора ☞:
- Ты собак любишь?
```
- Не люблю я их ⇒ я не люблю собак

Гэппинг [☞](https://ru.wikipedia.org/wiki/%D0%AD%D0%BB%D0%BB%D0%B8%D0%BF%D1%81%D0%B8%D1%81#%D0%93%D1%8D%D0%BF%D0%BF%D0%B8%D0%BD%D0%B3_%28en%3AGapping%29):

- Ты кошек любишь?
- Их нет ⇒ я не люблю кошек

Сложный гэппинг:

- В 25 лет вы получаете пенсию?
- Не я отец. ⇒ Я не получаю пенсию. Отец получает пенсию

В редких случаях и главное слово в словосочетании может опускаться:

- Мама, купи мне собаку.
- А ты будешь за ней ухаживать?
- А ты мне здоровую купи. ⇒ купи мне здоровую собаку

Иногда требуется привлечение здравого смысла:

- Мне на голову упала коробка.
- А что в ней было? ⇒ что было в коробке|голове?

Типичные паттерны: например, восстановление подлежащего (см. pro drop)

- Согласна?
- <mark>- Да</mark> ⇒ я согласна

Отрицания в диалоге:

- Я не прав?
- Нет.  $(Aa.)$  ⇒ ты не прав

Раскрытие не сводится к копированию слов из контекста:

- Как прошли выходные?
- В Простоквашино ездила... ⇒ я на выходных ездила в Простоквашино

Все вышесказанное может быть в разных сочетаниях одновременно:

- Где твой кот? - Жена к ветеринару повезла. ⇒ жена повезла моего кота к ветеринару - Заболел? ⇒ твой кот заболел?

Сложные предложения:

- Я сварила суп, иди ешь.
- Из чего? ⇒ из чего ты сварила суп?

Иногда от реплики остается только наречие:

- Девушка, а Вы животных любите?
- Очень! ⇒ я очень люблю животных

Между строк:

- Ты разве ещё не ел?
- Тебя ждал ⇒ я еще не ел. я ждал тебя.

Отказ от использования коротких реплик возможен:

1) в стилистических целях – подчеркнуть свою мысль

2) если есть подозрения, что собеседник (чатбот, иностранец) не владеет полным набором навыков работы в таком коммуникационном регистре

3) чтобы устранить возможность неправильного толкования

- Ребенок не ест мясо. **Его** можно чем-то заменить?
- Конечно, собакой она всегда ест мясо

## **Чем мешают неполные реплики?**

Отсутствие части слов затрудняет работу многих алгоритмов NLP:

- Регулярные выражения
- Классификаторы интентов
- Детекторы оскорблений, токсичности
- Частеречная разметка
- Синтаксический анализ
- Semantic Role Labeling
- Выделение фактов

#### **Постановка задачи и ограничения**

- Работаем только с диалогом, читчатом
- Короткие реплики (до ~20 слов)
- Контекст последние 2 или 3 реплики, при необходимости применяем модель рекурсивно
- Не обрабатываем случаи катафоры, только левый контекст
- Не требуем от модели помечать антецедент анафоры, референт для кореференции, источник заполнения эллипсиса
- Удаляем вводные слова и фразы, междомения
- По возможности интерпретируем голофразы ("Ага, щас!")
- Восстанавливаем местоименные подлежащие, даже если форма сказуемого содержит информацию о лице/числе
- Нормализуем порядок слов, вопросительные слова в начало

## **Близкие задачи в NLP**

- Раскрытие анафоры
- Заполнение эллипсиса
- Кореференция

#### **Генеративная модель как решение**

- RuGPT семейство больших генеративных языковых моделей с архитектурой GPT
- Ключевая особенность претрейн на большом корпусе
- Ряд моделей свободно доступен на <https://huggingface.co/sberbank-ai>
- Адаптация модели на задачу файнтюн на небольшом корпусе

#### **Генеративная модель как решение**

Плюсы:

- Простота инференса: никаких парсеров, тэггеров, словарей
- Простота расширения датасета: разметки как таковой нет
- Инструментарий для GPT: анализ, дистилляция и т.д.
- Можно использовать эту же модель для генерации сырья

# **Обучающий датасет**

Ручная разметка, примерно 110,000 фрагментов:

Как вы догадались, что задержанный — вор? По шапке. На нем она горела? | шапка горела на задержанном?

#### Для файнтюна конвертируются в сэмплы:

- <s>- Как вы догадались, что задержанный вор?
- По шапке.
- На нем она горела? # шапка горела на задержанном?</s>

## **Синтетические данные**

- Пока было мало ручных данных, использовались **синтетические**
- $F$ енерация синтетики dependency parser ([UDPipe](https://github.com/ufal/udpipe) + СинТагРус) и морфологический словарь ([ruword2tags](https://github.com/Koziev/ruword2tags))
- С помощью правил генерируются вопросы, короткие и полные ответы к утвердительным предлождениям:

T: Голодная кошка отчаянно преследует жирную мышку.

1) Кто ловит мышку? Голодная кошка ⇒ Голодная кошка ловит мышку

2) Кого преследует кошка? Жирную мышку ⇒ Кошка преследует жирную мышку

3) Какая кошка преследует мышку? Голодная ⇒ Голодная кошка преследует мышку

- Оценки качества синтетики: сильно **хуже** ручных данных
- Актуальная модель обучена **только** на ручных данных

## **Оценка**

- $\bullet$  Файнтюн моделей small, medium и large семейства sberbank-ai/rugpt3\* based on gpt2
- Тренируются с помощью ru-gpts/pretrain transformers.py
- 1 эпоха
- grid search для подбора learning rate
- 3-fold кросс-валидация
- Метрики: а) перплексия, б) посимвольная похожесть на 3символьных шинглах
- Коэффициент [Жаккара](https://ru.wikipedia.org/wiki/%D0%9A%D0%BE%D1%8D%D1%84%D1%84%D0%B8%D1%86%D0%B8%D0%B5%D0%BD%D1%82_%D0%96%D0%B0%D0%BA%D0%BA%D0%B0%D1%80%D0%B0) и [chrF1](https://aclanthology.org/W15-3049.pdf) дают оценку, насколько точно модель выдает эталонный полный текст реплики

## **Оценка**

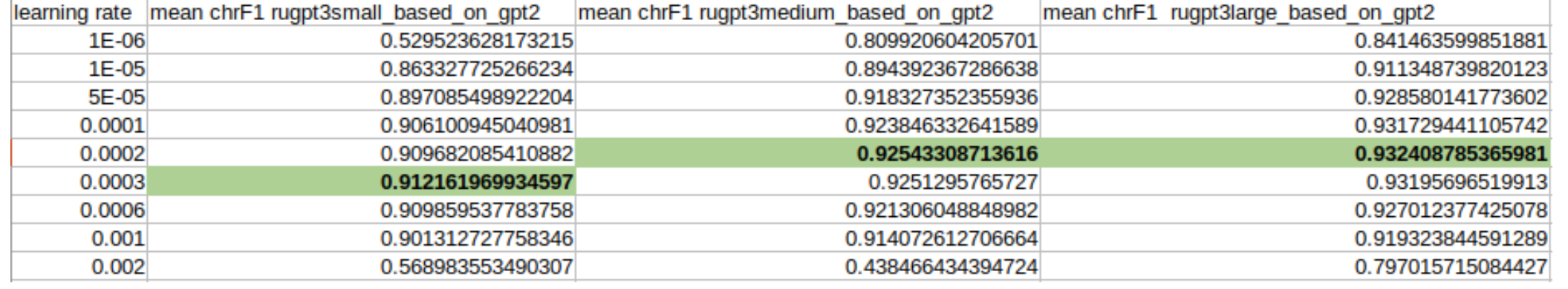

#### **Оценка**

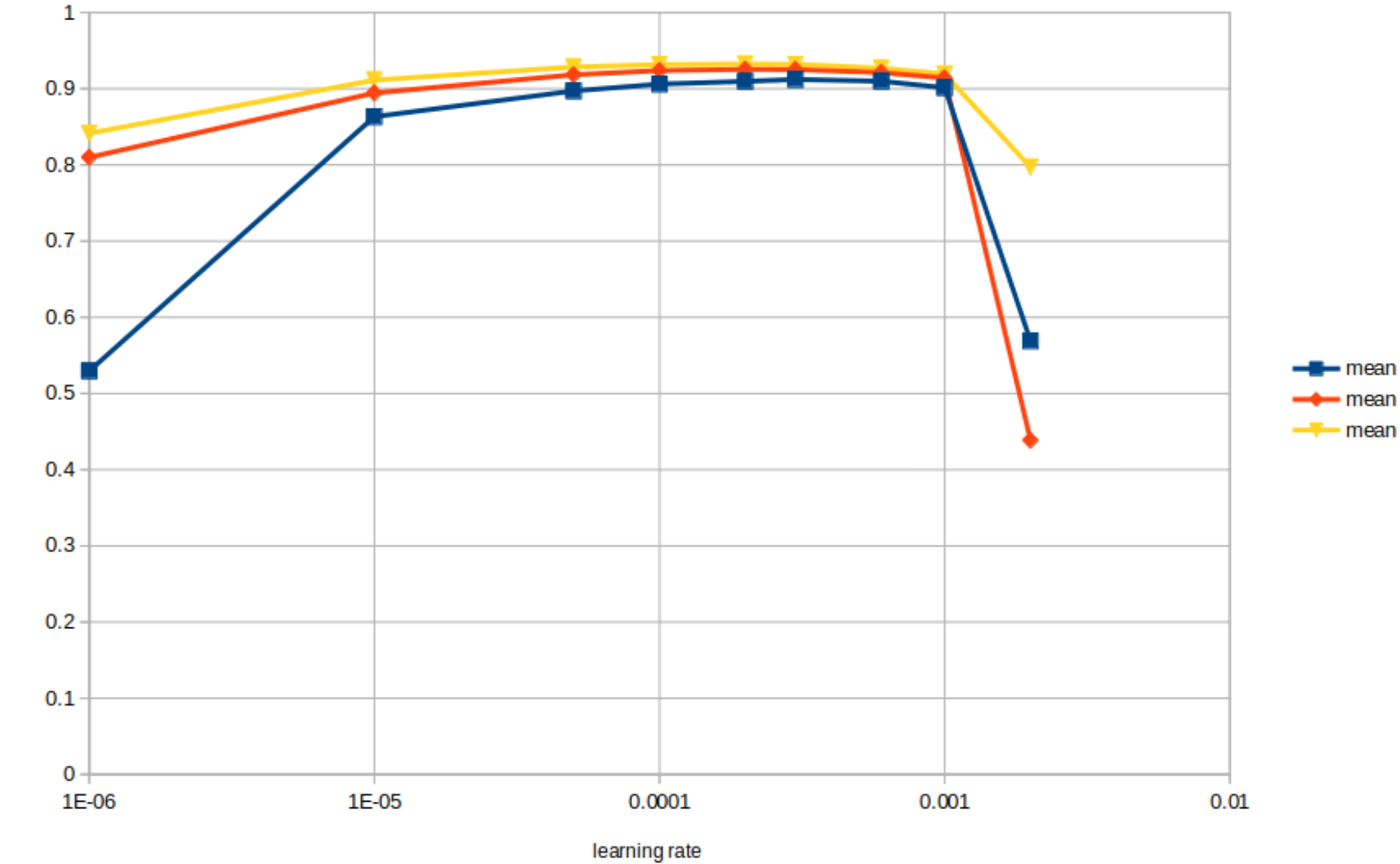

Зависимость точности восстановления полной фразы

-- mean chrF1 rugpt3small based on gpt2 -+ mean chrF1 rugpt3medium\_based\_on\_gpt2 - mean chrF1 rugpt3large based on gpt2

chrF1

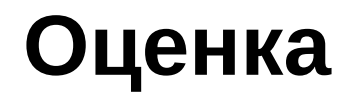

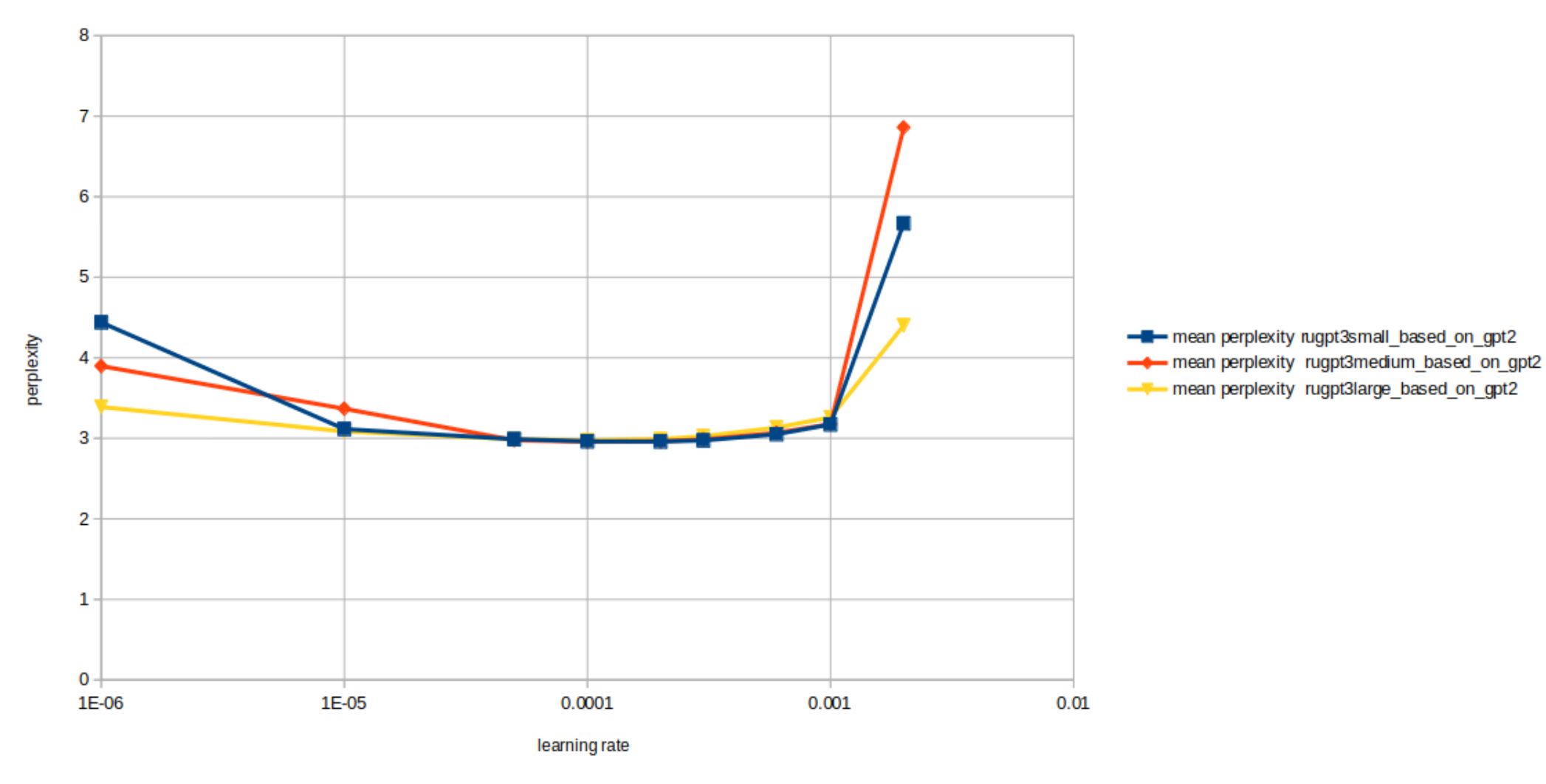

Зависимость перплексии полной реплики от скорости обучения

# **Модель на huggingface**

Модель доступна для свободного использования

На базе [sberbank-ai/rugpt3large\\_based\\_on\\_gpt2](https://huggingface.co/sberbank-ai/rugpt3large_based_on_gpt2)

Карточка: [https://huggingface.co/inkoziev/rugpt\\_interpreter](https://huggingface.co/inkoziev/rugpt_interpreter)

#### Пример использования с transformers:

import torch from transformers import AutoTokenizer, AutoModelForCausalLM

 $device = "cuda"$  if torch.cuda.is available() else "cpu"  $model$  name = "inkoziev/rugpt interpreter"  $\text{tokenizer} = \text{AutoTokenizer}$ . From pretrained(model\_name) tokenizer.add\_special\_tokens( ${\overline{\{\text{bos}}}}$  token': '<s>', 'eos\_token': '</s>', 'pad\_token': '<pad>'}) model = AutoModelForCausalLM.from\_pretrained(model\_name) model.to(device) model.eval()

# На вход модели подаем последние 2-3 реплики диалога. Каждая реплика на отдельной строке, начинается с символа "-" # В конце добавляем символ "#" input  $text = """$ - Как тебя зовут? - Джульетта Мао #"""

encoded prompt = tokenizer.encode(input text, add special tokens=False, return tensors="pt").to(device)

```
output sequences = model.generate(input ids=encoded prompt, max length=100, num return sequences=1,
pad_token_id=tokenizer.pad_token_id)
```
text = tokenizer.decode(output\_sequences[0].tolist(), clean\_up\_tokenization\_spaces=True)[len(input\_text)+1:]  $text = text[:text.find(' < /s >')]$ print(text)

#### **Ссылки**

- 1) Разрешение анафоры (Dialogue evaluation 2014) <https://www.dialog-21.ru/evaluation/2014/anaphora/>
- 2) Automatic Gapping Resolution for Russian (Dialogue shared task) <https://github.com/dialogue-evaluation/AGRR-2019>
- 3) Anaphora and Coreference Resolution for Russian (Dialogue shared task) <http://www.dialog-21.ru/en/evaluation/2019/disambiguation/anaphora/>
- 4) SARG: A Novel Semi Autoregressive Generator for Multi-turn Incomplete Utterance Restoration <https://arxiv.org/pdf/2008.01474v3.pdf>
- 5) CHRF: character n-gram F-score for automatic MT evaluation <https://aclanthology.org/W15-3049.pdf>